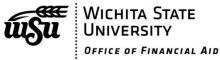

|                    | Children o                                                                                     | of Fallen Heroes Application                                                                                                    |                                                               |
|--------------------|------------------------------------------------------------------------------------------------|----------------------------------------------------------------------------------------------------|---------------------------------------------------------------|
|                    | ent's Name (Last, First, MI)                                                                   | myWSU ID Number                                                                                                    | Phone Number                                                  |
|                    | BILITY REQUIREMENTS >>>                                                                        |                                                                                                    |                                                               |
| is elig<br>All Ti  | gible to receive a maximum Pell Grant f                                                        | dian died in the line of duty while perform<br>for the award year for which the determin<br>lents will be based on an EFC of zero with                                                                        | nation of eligibility is made.                                |
| at an<br>years     | institution of higher education at the t                                                       | nd have a Pell-eligible EFC and be less tha<br>time of his or her parent's or guardian's o<br>as long as the student has a Pell-eligible                                                                      | death. In subsequent award                                    |
| For p              | 3796b); or<br>A fire police officer, defined as an ir<br>officially recognized or designated m | es, a public safety officer is: of the Omnibus Crime Control and Safe Sondividual who is serving in accordance we nember of a legally organized public safet to any fire drill, fire call, or other fire, res | vith State or local law as an<br>cy agency and provides scene |
| <b>COM</b> F<br>1. | PLETE THE FOLLOWING >>>  Name of Parent/Guardian who died                                      | in the line of duty:                                                                                                    |                                                               |
|                    | . Date of Parent/Guardian's death:                                                             |                                                                                                    |                                                               |
|                    | . Parent/Guardian's role as a public sa                                                        |                                                                                                    |                                                               |
|                    | . City/municipality/agency employing                                                           | g your Parent/Guardian:                                                                                                    |                                                               |
| 4                  |                                                                                                |                                                                                                    |                                                               |
| 4<br>5             | . Student date of birth:                                                                       |                                                                                                    |                                                               |
|                    |                                                                                                | ge of 24 at the time of your Parent/Guard                                                                                                    | ian's death? □ Yes / □ No                                     |

WICHITA STATE UNIVERSITY | Office of Financial Aid | Jardine Hall Rm. 203 | 1845 Fairmount Street | Wichita, KS 67260-0024 tele: (316) 978-3430 | toll free: 1-855-WSU1STP (978-1787) | fax: (316) 978-3396 | web: www.wichita.edu/financialaid

Revision Date: 4/9/2019 Tracking Code: CFHAPP

| <<2>>> | myWSU ID Number |
|--------|-----------------|
|--------|-----------------|

## ATTACH PROOF OF ELIGIBILITY >>>

The Children of Fallen Heroes requires the institution's financial aid administrator (FAA) to determine and document, in collaboration with the student, that the student was less than 24 years of age or enrolled at an institution of higher education at the time of his or her parent's or guardian's death.

| CHECK AT LEAST ONE OF THE OPTIONS BELOW AND ATTACH APPLICABLE DOCUMENT(S) TO | THIS |
|------------------------------------------------------------------------------|------|
| APPI ICATION >>>                                                             |      |

| Student's Printed Name |                                                                                                    | <b>Student's Signature</b> Digital signature cannot be accepted.                                     | Date          |  |
|------------------------|----------------------------------------------------------------------------------------------------|----------------------------------------------------------------------------------------------------|---------------|--|
| SIGNA                  | ATURE AND AFFIRMATION >>>                                                                                                    |                                                                                                    |               |  |
|                        | l I submitted proof of eligibility in a prior year                                                                                                   | and remain eligible this year                                                                        |               |  |
|                        | Other documentation from a credible source that describes or reports the circumstances of the death and the occupation of the parent or guardian; or |                                                                                                    |               |  |
|                        |                                                                                                    | a state tuition or other state benefit accorded to sficer consistent with the definition in 42 U.S.C |               |  |
|                        |                                                                                                    | nation made by a state or local government<br>ority of an individual who died in the line of duty    |               |  |
|                        | A determination letter acknowledging elig<br>Officers Benefit (PSOB) program administer                                                              | ibility for certain federal benefits under the ed by the Department of Justice;                      | Public Safety |  |

Warning: If you receive student aid based on incorrect information, you may have to return it and/or pay fines and fees. If you purposely give false or misleading information on this form, you may be fined \$20,000, receive a prison sentence, or both.

Affirmation: By signing above, I certify that all information I have submitted is accurate and verified with supporting documentation.